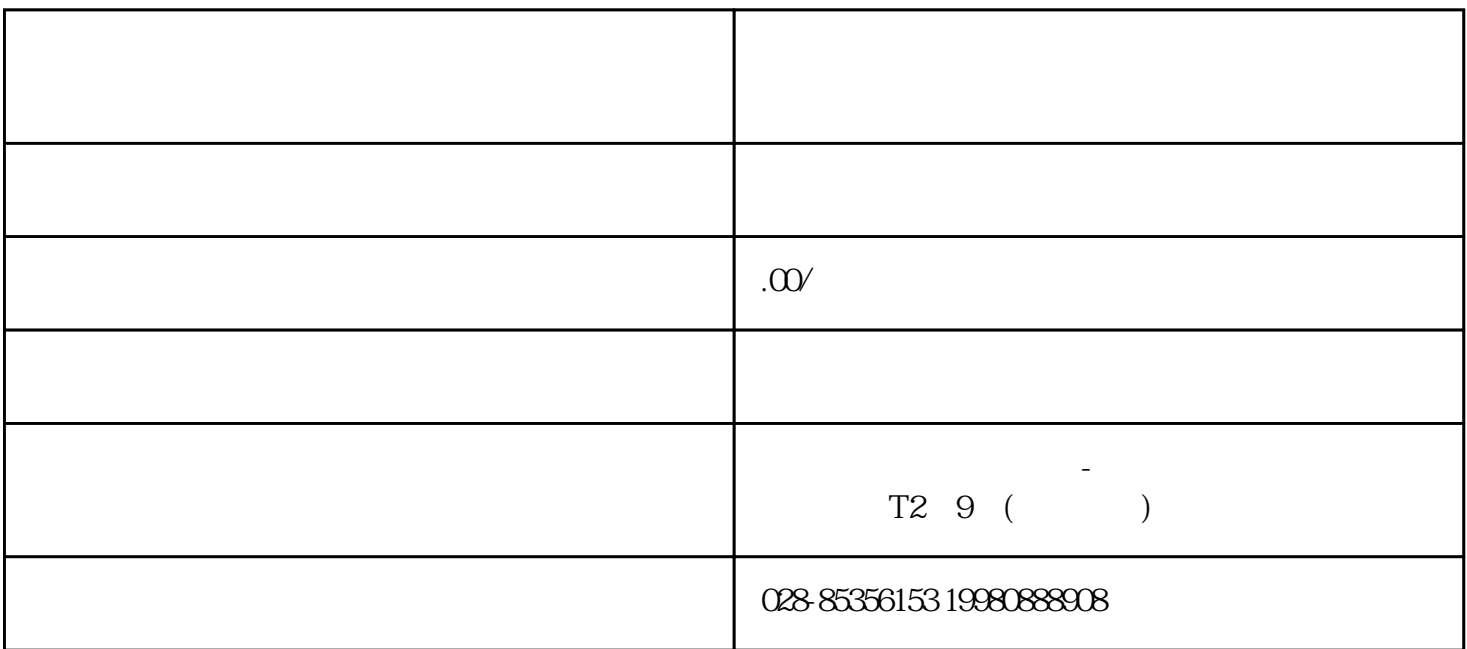

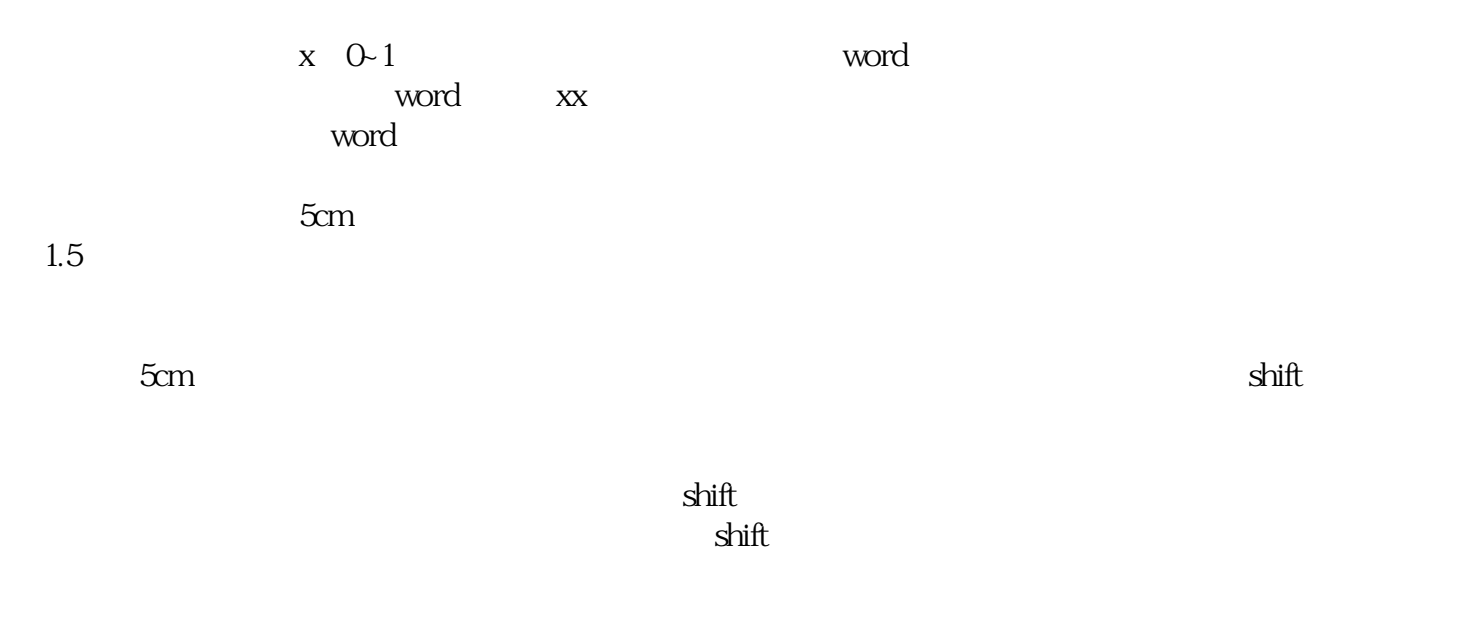

 $\sinh$ According to the official seal, we will do it. Then

we click on the official seal after this combination, and then click the file to find the option. We're in Who The Day After Tomorrow E Click on Proofread to find the Auto Correct option. If you are tired, we will choose Auto Correct. In this entry replacement, we enter office, and then replace it with the text selected as formatted in. Click OK. In this  $ca$ se.  $a$ 

我公司主要经营成都高新区。我们主要经营成都高新区的工具,但是在  $\frac{1}{2}$ ,  $\frac{1}{2}$ ,  $\frac{1}{2}$ ,  $\frac{1}{2}$